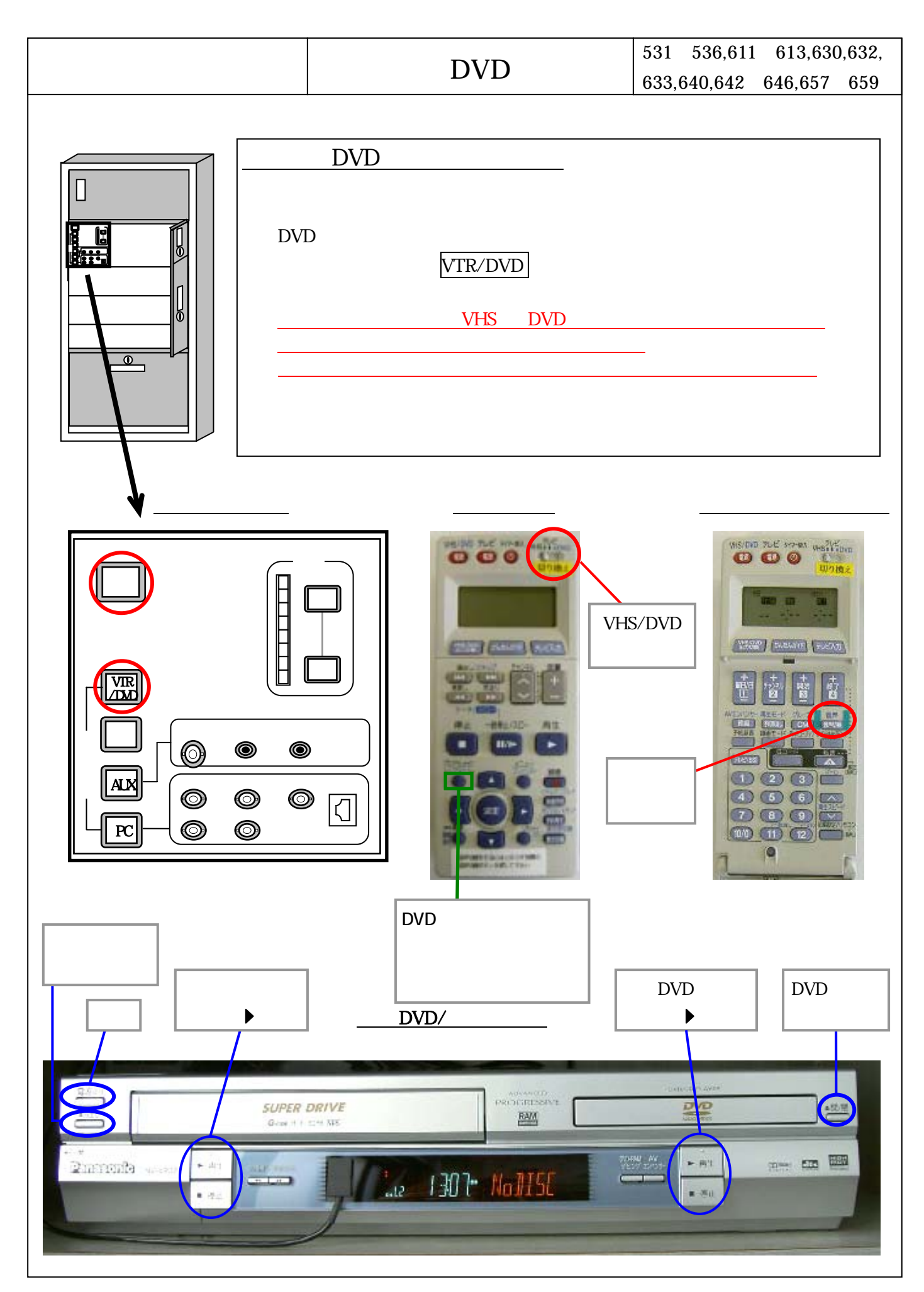

Copyright © Meijigakuin University JohoCenter Yokohama 2005/05/12